## **Nazwa implementacji:** Ultradźwiękowy pomiar odległości - HS-SR04, LCD, RGB

## **Autor:** Krzysztof Bytow

**Opis implementacji:** Pomiar odległości z wykorzystaniem czujnika ultradźwiękowego HS-SR04. Prezentacja odczytów na wyświetlaczu LCD oraz sygnalizacja wizualna wykorzystująca diodę RGB, gdy obiekt znajduje się w zadanej odległości.

Schemat połączeń:

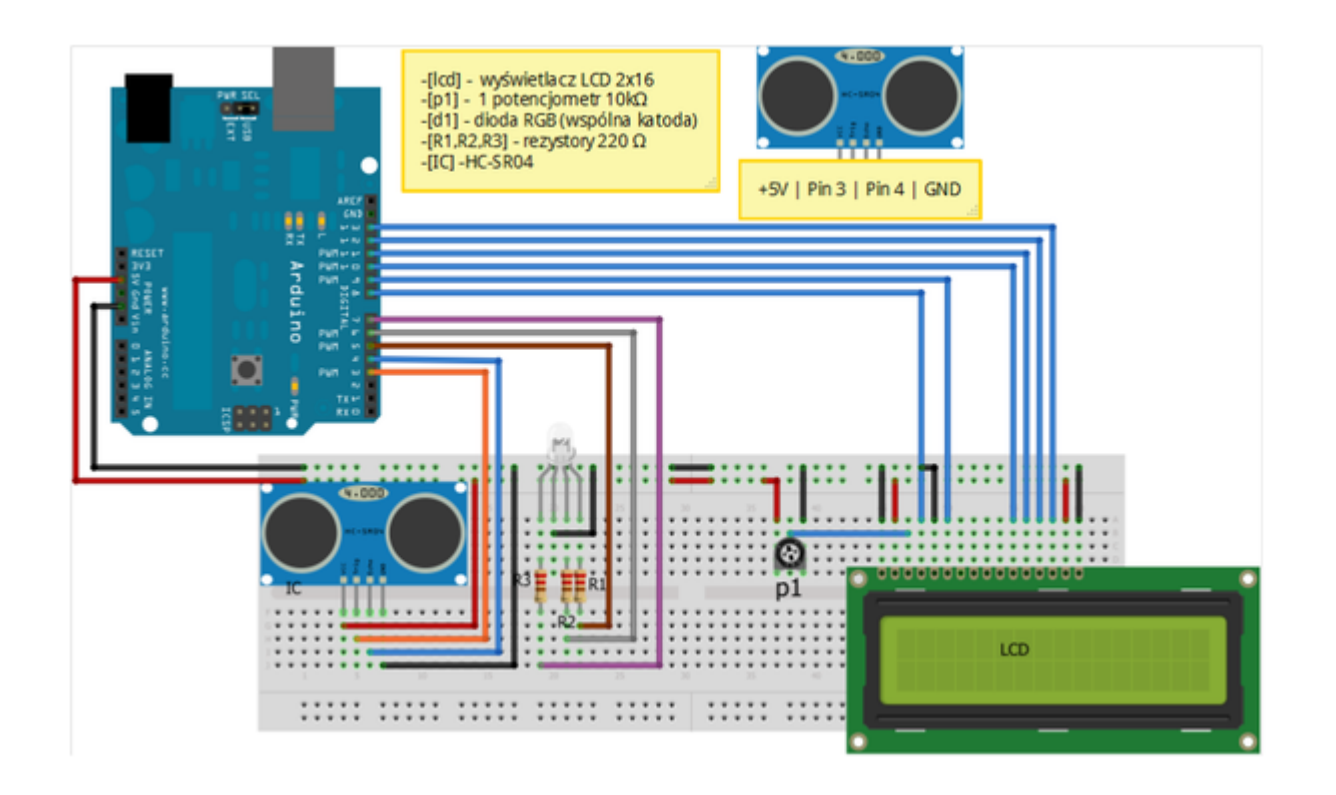

Uczeń/Uczennica po zestawieniu połączeń zgłasza nauczycielowi gotowość do sprawdzenia układu i wszystkich połączeń.

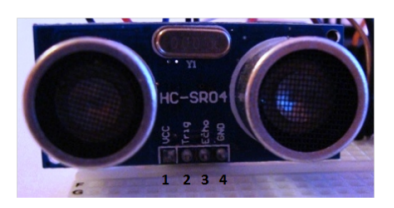

1-Vcc +5V 2-Trig 3-Echo 4-GND-masa

Aby czujnik ultradźwiękowy działał należy dograć bibliotekę Ultrasonic do pobrania np.:

http://iteadstudio.com/application-note/arduino-library-for-ultrasonic-ranging-module-hc-sr04/

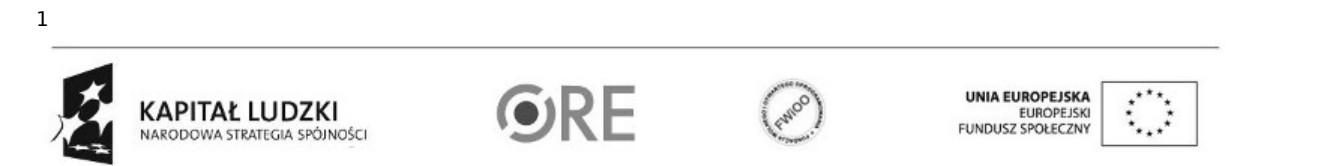

Projekt "Strategia Wolnych i Otwartych Implementacji jako innowacyjny model zainteresowania kierunkami informatyczno-technicznymi oraz wspierania uczniów i uczennic w kształtowaniu kompetencji kluczowych" współfinansowany ze środków Unii Europejskiej w ramach Europejskiego Funduszu Społecznego.

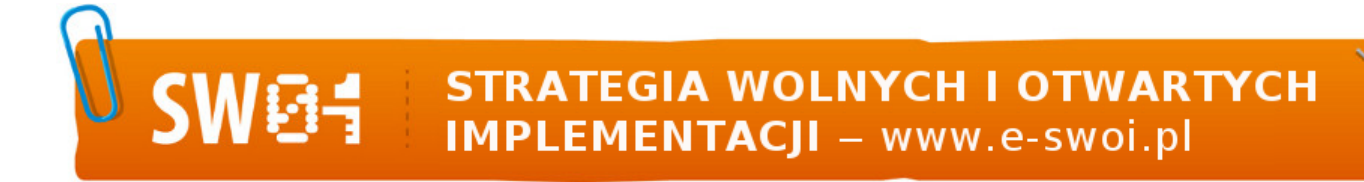

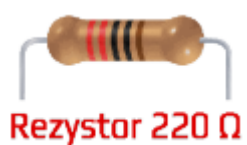

oznaczenie kodem barwnym rezystora 220 Ω →

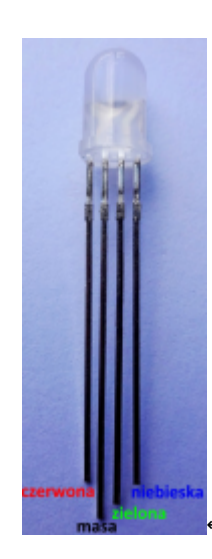

← opis wyprowadzeń diody RGB ze wspólną katodą

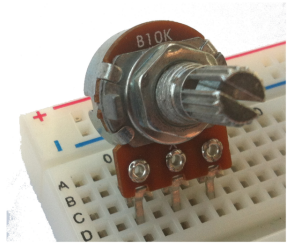

potencjometr 10kΩ →

Kod implementacii:

#include <Ultrasonic.h> // podłączamy bibliotekę #include <LiquidCrystal.h> // podłączamy bibliotekę LiquidCrystal lcd(8, 9, 10, 11, 12, 13); //definiujemy zmienną lcd, przez którą będziemy się //komunikować z modułem; podajemy do których pinów podłączyliśmy się w Arduino Ultrasonic miernik(3,4); //analogicznie jak wyżej int dioda1=5; //przyznanie etykiety dla numeru pinu int dioda2=6; //przyznanie etykiety dla numeru pinu int dioda3=7; //przyznanie etykiety dla numeru pinu

2 void setup() { Serial.begin(9600);

lcd.begin(16, 2); // definiowanie LCD 16 znaków, 2 wiersze pinMode(dioda1,OUTPUT); // ustawienie pinu jako wyjście

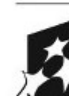

**KAPITAŁ LUDZKI** NARODOWA STRATEGIA SPÓJNOŚCI

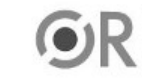

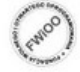

UNIA EUROPEJSKA<br>EUROPEJSKI<br>FUNDUSZ SPOŁECZNY

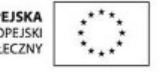

Projekt "Strategia Wolnych i Otwartych Implementacji jako innowacyjny model zainteresowania kierunkami informatyczno-technicznymi oraz wspierania uczniów i uczennic w kształtowaniu kompetencji kluczowych" współfinansowany ze środków Unii Europejskiej w ramach Europejskiego Funduszu Społecznego.

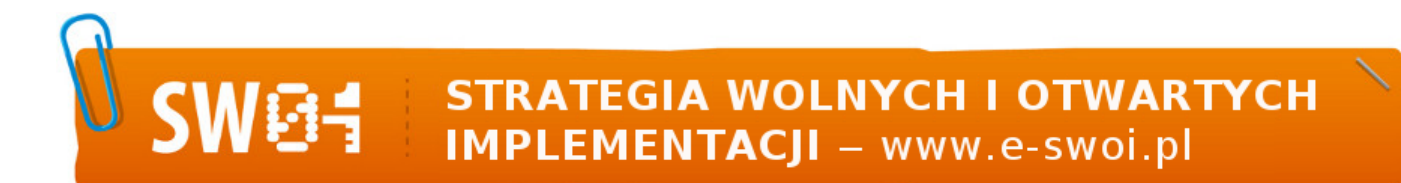

}

digitalWrite(dioda1,LOW); // ustawienie stanu niskiego - dioda nie świeci pinMode(dioda2,OUTPUT); // ustawienie pinu jako wyjście digitalWrite(dioda2,LOW); // ustawienie stanu niskiego - dioda nie świeci pinMode(dioda3,OUTPUT); // ustawienie pinu jako wyjście digitalWrite(dioda3,LOW); // ustawienie stanu niskiego – dioda nie świeci

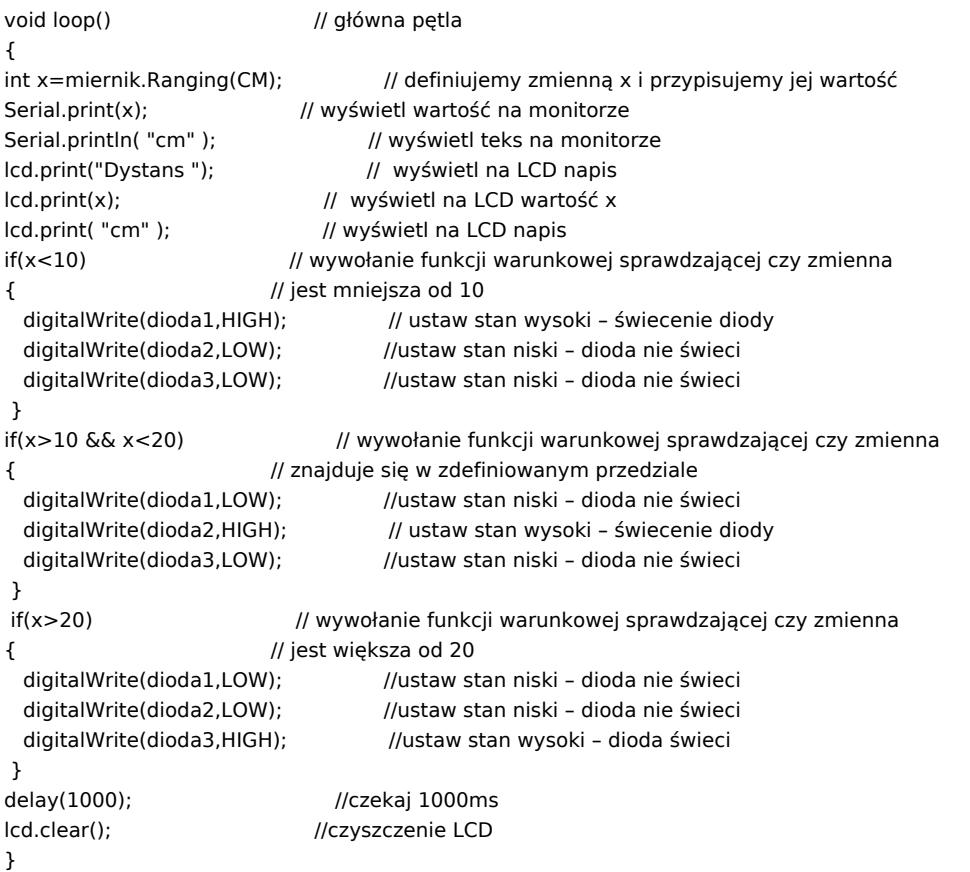

Filmy instruktażowe:

<http://youtu.be/EA4OvEionBo>

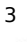

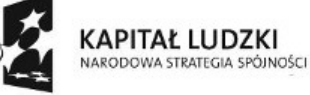

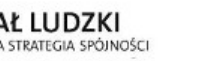

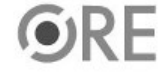

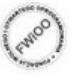

UNIA EUROPEJSKA<br>EUROPEJSKI<br>FUNDUSZ SPOŁECZNY

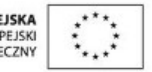

Projekt "Strategia Wolnych i Otwartych Implementacji jako innowacyjny model zainteresowania kierunkami informatyczno-technicznymi oraz wspierania uczniów i uczennic w kształtowaniu kompetencji kluczowych" współfinansowany ze środków Unii Europejskiej w ramach Europejskiego Funduszu Społecznego.